With the following steps, you can install Adobe Photoshop on your Windows computer and crack it. First, you'll need to download a valid serial number for Photoshop. Once you have the serial number, download the crack from a trusted source. Next, you'll need to crack the Photoshop software. To do this, you'll need to open the.exe crack file and follow the on screen instructions. Once the installation is complete, Adobe Photoshop is ready to use. To make sure that the software is working properly, you can use Adobe Photoshop's version date and serial number to ensure that the installation was successful.

## [Click Here](http://lehmanbrotherbankruptcy.com/gadgets/bikila.intervene?ZG93bmxvYWR8UnQ5TjNkNmEzeDhNVFkzTWpVNU1qVTNOSHg4TWpVNU1IeDhLRTBwSUZkdmNtUndjbVZ6Y3lCYldFMU1VbEJESUZZeUlGQkVSbDA=QWRvYmUgUGhvdG9zaG9wIDIwMjEgKFZlcnNpb24gMjIuNC4yKQQWR&inconvenienced=lcukz)

What it does: Illustrator's vector-based tools power a few different features within Photoshop, including Character and Kerning, and Simplify Path. They are more robust than Photoshop's own built-in vector tools. You can use the plugin to cut off objects, add background fills, position objects, and create temporary paths. The resulting work is more exact, but it's also more limited. The plugin operates within a rectangular area, so you can't vectorize a large whole page. Just for that reason, its functions are more useful for small projects than for large ones. Bottom line: An essential part of the Creative Suite, the plugin is the only way to use Illustrator's powerful vector tools in Photoshop. It should always be included when Photoshop and Illustrator are purchased together. More than a decade and a half after people called Adobe Photoshop a "revolutionary tool" and H.H. Noyes a "man who knows," it's possible for even the most experienced graphics pros to be learning about Photoshop or an operating system as a whole for the very first time. This book will put you on the right track. **This ebook was published before the new** *Sony ePUB Guidelines* **were released. When viewing this ebook in a** *Sony ePUB* **compliant reader you may notice some formatting changes applied to the text, including alignment changes that have been made to make the formatting more consistent throughout the book. For a more precise experience, we recommend viewing this book after it is converted from the original** *RTF* **format.**

## **Adobe Photoshop 2021 (Version 22.4.2) Download free Activator For Mac and Windows {{ NEw }} 2023**

After learning how to handle the different tools in Photoshop, you can try exposing and contrast. Once you have learned how to do this you can then add it to your photo. Next up is the overseas where you can add effects to give a nice bokeh or blur to your photo. Infographic generator allows you to create different Image edits with ease. It allows you to get results that no other tool can. One of the best parts of Photoshop is the retouch and repair function. You can use this on a photo that you wish to repair. There are store options that allow you to access various different items in Photoshop. There are a lot of different features that you can access via the Photoshop features. "Potrait mode" allows you to adjust the brightness and contrast of your picture. The "Photo size" allows you to crop, remove unwanted parts of your photo, and make it more beautiful. On top of that there are several different filters that you can move onto or subtract from your images. So, these are the main Photoshop editing tips that I think are most commonly used. One of the best features of Photoshop is the Blend Modes which allow you to create unique and interesting effects without all the complexity of layers. Blend modes allow you to combine two images and it creates a third image that is a fusion of the two images. This is the most common way to blend two images, but there are other ways to blend like creating a color shift or environment change in a picture. You can read about Adobe's blend modes here . e3d0a04c9c

## **Download Adobe Photoshop 2021 (Version 22.4.2)Full Product Key x32/64 2023**

In a world of increasing resolutions, landscape and photo editing to online videos, Photoshop is still used as the best graphics editor in the market. Adobe Photoshop Elements has some benefits in terms of cost. The platform is based on a 30 day free trial and it is compatible with the Lightroom and Lightroom catalog management tools. The video editing features of the platform are highly advanced. It has advanced features such as motion graphics and transitions, audio mixing, advanced color correction, and video stabilization. It is no surprise that it is enormously beneficial for editing HD videos. The platform boasts of much better Adobe Bridge integration that allows editing multiple files at the same time without having to switch between windows. This is better than the previous Adobe Photoshop version 7. It uses a new interface that is more user-friendly and intuitive. A unified workspace makes it easier to work on media & design content. CS smart object option is another benefit this new version has got. Various different layers and patterns can be compiled into a smart object that can be easily edited without having to de-select the individual layers. This is one of the best options for the web designers and designers who want to convey their brand image with proper creativity. The smart object option does not require any additional effort. The new features include more versatile and easy color modes such as Greyscale, Grayscale, CMYK, CMYK Grayscale, and Indexed. In addition, it also includes options to Edit Proofs with artistic images or vice versa. This is the easiest way to combine various images into a larger canvas.

liquify tool photoshop free download liquify tool photoshop download photoshop face-aware liquify plugin download liquify tool photoshop cc download adobe photoshop liquify tool download liquify plugin photoshop download liquify filter photoshop cs6 download filter liquify photoshop download liquify photoshop action free download liquify plugin photoshop cc download

In this view, you'll see the right side of your image, with a preview of how it looks when displayed in both of your graphics software's available display modes. You can drag the edges of an image to resize it to fill the canvas. You can also move it to make new adjustments. In the following view, you use adjusts a selection mask: a non-recursive white outline that defines what parts of the image will remain visible after the selection is made. You can make the image follow the mask and see how it looks when you're done. To make the adjustment, you can type in the values you want to use, then select the area in your image that you want to change. You can preview the new look and find the values in a cheatsheet: As you add layers, you can make separate adjustments on different layers or you can adjust the top layer. If you add multiple layers, you can hide one or more of them by clicking the eye icon to make only the visible layer visible. If a layer is visible, you can remove it by clicking again. The tool window shows all the relevant adjustments made on a layer. You'll spend hours in this area, saving and rebuilding and editing images with the occasional pause for reflection. In this view, you can select different filters to see how they will affect adjustments you make in the next section of the workspace. You can choose from filters including Dodge & Burn, Screen, Posterize & Sharpen, Median, Gaussian Blur (with settings from Smooth and Sharpen), Defocus and other relief, make corrections to color, and other inversions. You can crop areas into different shapes or fix the perspective of a subject in the image. You can also convert the image to grayscale, or make it blackand-white.

We've also added support for the first time for web browsers to directly consume Metal 2, Metal 2.0 and OpenMAX IL as targets using the new Chrome custom tabs feature with a stable API to allow easy distribution of websites, including webfonts, that can have a native experience without being shipped as an app. This is a first step to the future of a smooth mobile web experience, and enables web browsers to consume Metal 2.0- and OpenMAX-based content in a consistent way across both desktop and mobile browsers. While the Google Pixel is often cited as the first Android smartphone to officially support Metal, the support for Metal 2 has been available across the entire range of Android P devices for quite some time now. Having Metal 2.0 support is backward compatible so that all current devices can benefit from this. We've also added support for Metal 2.0-based GPUs to Ethereum, which enables content creators to pull in 3D assets for Ethereum Web 3.0 integrations, and to enable mobile applications such as AR and VR to leverage Metal 2.0 when available across all supported devices. We've also previously featured a Metal 2 Quick Play with the DualShock 4 Controller. To ensure applications look their best on all screens, we have enabled Metal 2 support in the latest version of the Android application. The Metal 2 image pipeline now allows application developers to preserve the high visual quality from desktop environments such as macOS and Windows with the user experience of the latest Android display technology. We've also added additional output targets to support the Huawei Kirin 970 and Google Pixel 2, which will be helping software developers to better prepare for 5G when this new mobile platform becomes available. In the future, we will also be enabling output to the Apple TV, Fire TV, and Apple TV 4K.

<https://zeno.fm/radio/xfadsk2013-x64-exe> <https://zeno.fm/radio/obd-auto-doctor-302-license-key-36> <https://zeno.fm/radio/proficy-machine-edition-7-0-17> <https://zeno.fm/radio/solucionario-redes-de-computadoras-un-enfoque-descendente-kurose> <https://zeno.fm/radio/cara-hack-twitter-orang-lain-tanpa-password-protect> <https://zeno.fm/radio/dead-island-cannot-find-script-dll-x86-rwdiexe-fix> <https://zeno.fm/radio/headus-uv-layout-v2-keygen-crack> <https://zeno.fm/radio/smart-choice-2-workbook-answer-key> <https://zeno.fm/radio/titledeko-pro-3-0-full-crack-idm> <https://zeno.fm/radio/download-dear-zindagi-full-movie-with-english-subtitles-in-torrent> <https://zeno.fm/radio/download-ppjoy-joystick-driver-0-8-4-6> <https://zeno.fm/radio/gwiezdne-wojny-epizod-1-mroczne-widmo-dvd-dubbing-plavi> <https://zeno.fm/radio/diy-simulator-activation-code-key-serial> <https://zeno.fm/radio/bloody-roar-3-free-download-for-pc-full-version> <https://zeno.fm/radio/command-and-conquer-3-kane-wrath-cd-key-changer>

All of the features that we mention in this Photoshop Collection will be working flawlessly with Photoshop on the web. For the time being you can still download and use all of the native Photoshop features on your computer, including Camera Raw and other apps like Photoshop Fix. There is a good chance that more features will be coming to the web in the near future. In the latest release of Photoshop (2017), Architectural Designer users can access a brand new set of features and integrations to help their next architectural project move forward quickly and easily. Photoshop and other technology apps are now available for Apple mobile devices. On all Apple devices, the native Photoshop and Adobe Creative Cloud applications will be managed on the Mac desktop. An iPad computer will only display Photoshop CC tools to help ease the transition. Nikon D photographrs are also supported, with near seamless tool integration. With the help of Adobe Creative Cloud, your creative workflow will be much more effective and intuitive. **P.S > The Graphics department at our company is working hard to provide you with the best tools in the industry to improve**

**your Outputs. As a stand-alone release, you can expect this substantial update to provide you the. Latest version includes many more features other than the ones in this collection IMAGE SCANNER - Some of the benefits include a new Design Editor, a new Layers and the ability to create new 3D artwork for your portfolio or Web site.**

[https://tcatcapacitaciontecnica.com/wp-content/uploads/2023/01/Photoshop-Feather-Brushes-Free-D](https://tcatcapacitaciontecnica.com/wp-content/uploads/2023/01/Photoshop-Feather-Brushes-Free-Download-HOT.pdf) [ownload-HOT.pdf](https://tcatcapacitaciontecnica.com/wp-content/uploads/2023/01/Photoshop-Feather-Brushes-Free-Download-HOT.pdf) <https://teenmemorywall.com/wp-content/uploads/2023/01/gavrarne.pdf> [http://www.dblxxposure.com/wp-content/uploads/2023/01/Download-free-Photoshop-CC-2015-Versio](http://www.dblxxposure.com/wp-content/uploads/2023/01/Download-free-Photoshop-CC-2015-Version-18-License-Code-Keygen-2022.pdf) [n-18-License-Code-Keygen-2022.pdf](http://www.dblxxposure.com/wp-content/uploads/2023/01/Download-free-Photoshop-CC-2015-Version-18-License-Code-Keygen-2022.pdf) [https://monkeyforestubud.id/wp-content/uploads/2023/01/Photoshop-2020-version-21-Download-With](https://monkeyforestubud.id/wp-content/uploads/2023/01/Photoshop-2020-version-21-Download-With-Product-Key-WIN-MAC-3264bit-finaL-version-2022.pdf) [-Product-Key-WIN-MAC-3264bit-finaL-version-2022.pdf](https://monkeyforestubud.id/wp-content/uploads/2023/01/Photoshop-2020-version-21-Download-With-Product-Key-WIN-MAC-3264bit-finaL-version-2022.pdf) <http://www.sweethomeslondon.com/?p=> <https://www.buriramguru.com/wp-content/uploads/2023/01/rafefre.pdf> <http://moonreaderman.com/liquify-mesh-photoshop-download-free/> <https://orbeeari.com/download-adobe-photoshop-2022-version-23-1-serial-number-cracked-x64-2023/> [https://recetasencilla.xyz/download-free-adobe-photoshop-2022-version-23-2-with-key-with-registrati](https://recetasencilla.xyz/download-free-adobe-photoshop-2022-version-23-2-with-key-with-registration-code-mac-win-2023/) [on-code-mac-win-2023/](https://recetasencilla.xyz/download-free-adobe-photoshop-2022-version-23-2-with-key-with-registration-code-mac-win-2023/) [https://spaziofeste.it/wp-content/uploads/Photoshop-2021-Version-2200-Download-License-Keygen-F](https://spaziofeste.it/wp-content/uploads/Photoshop-2021-Version-2200-Download-License-Keygen-For-Windows-X64-2022.pdf) [or-Windows-X64-2022.pdf](https://spaziofeste.it/wp-content/uploads/Photoshop-2021-Version-2200-Download-License-Keygen-For-Windows-X64-2022.pdf) <http://gametimereviews.com/?p=122594> [https://www.wooldridgeboats.com/wp-content/uploads/2023/01/Photoshop-2021-Version-2243-Downl](https://www.wooldridgeboats.com/wp-content/uploads/2023/01/Photoshop-2021-Version-2243-Download-free-LifeTime-Activation-Code-Hacked-For-PC-lAtest-.pdf) [oad-free-LifeTime-Activation-Code-Hacked-For-PC-lAtest-.pdf](https://www.wooldridgeboats.com/wp-content/uploads/2023/01/Photoshop-2021-Version-2243-Download-free-LifeTime-Activation-Code-Hacked-For-PC-lAtest-.pdf) [https://teenmemorywall.com/download-adobe-photoshop-2021-version-22-1-1-license-keygen-for-mac](https://teenmemorywall.com/download-adobe-photoshop-2021-version-22-1-1-license-keygen-for-mac-and-windows-update-2023/) [-and-windows-update-2023/](https://teenmemorywall.com/download-adobe-photoshop-2021-version-22-1-1-license-keygen-for-mac-and-windows-update-2023/) [https://danapurians.com/adobe-photoshop-2022-version-23-download-keygen-full-version-keygen-full](https://danapurians.com/adobe-photoshop-2022-version-23-download-keygen-full-version-keygen-full-version-macwin-64-bits-2023/)[version-macwin-64-bits-2023/](https://danapurians.com/adobe-photoshop-2022-version-23-download-keygen-full-version-keygen-full-version-macwin-64-bits-2023/) <https://merryquant.com/creative-resume-templates-free-download-for-photoshop-link/> <https://lexcliq.com/adobe-photoshop-2021-version-22-4-download-cracked-2022/> [https://skepticsguild.com/wp-content/uploads/2023/01/Photoshop-CS3-With-Serial-Key-Windows-326](https://skepticsguild.com/wp-content/uploads/2023/01/Photoshop-CS3-With-Serial-Key-Windows-3264bit-lAtest-versIon-2022.pdf) [4bit-lAtest-versIon-2022.pdf](https://skepticsguild.com/wp-content/uploads/2023/01/Photoshop-CS3-With-Serial-Key-Windows-3264bit-lAtest-versIon-2022.pdf) <https://olivedatavola.it/wp-content/uploads/2023/01/makyherb.pdf> <http://gjurmet.com/en/adobe-photoshop-2021-version-22-5-serial-number-winmac-new-2023/> <https://xtc-hair.com/download-photoshop-cs5-license-code-keygen-64-bits-final-version-2022/> <http://www.cpakamal.com/adobe-photoshop-tutorials-for-beginners-free-download-better/> [https://dottoriitaliani.it/ultime-notizie/alimentazione/download-free-photoshop-2022-version-23-0-2-w](https://dottoriitaliani.it/ultime-notizie/alimentazione/download-free-photoshop-2022-version-23-0-2-with-serial-key-for-pc-hot-2022/) [ith-serial-key-for-pc-hot-2022/](https://dottoriitaliani.it/ultime-notizie/alimentazione/download-free-photoshop-2022-version-23-0-2-with-serial-key-for-pc-hot-2022/) <http://howtohousetrainapuppy.net/photoshop-2021-version-22-2-keygen-keygen-full-version-win/> [http://www.lecoxer.com/wp-content/uploads/2023/01/Adobe-Photoshop-2021-Version-225-Download-](http://www.lecoxer.com/wp-content/uploads/2023/01/Adobe-Photoshop-2021-Version-225-Download-Torrent-MacWin-X64-Latest-2022.pdf)[Torrent-MacWin-X64-Latest-2022.pdf](http://www.lecoxer.com/wp-content/uploads/2023/01/Adobe-Photoshop-2021-Version-225-Download-Torrent-MacWin-X64-Latest-2022.pdf) <https://bekasiworkhub.com/https-www-photoshop-com-download-free/> [https://www.sprutha.com/wp-content/uploads/2023/01/Photoshop\\_2021\\_Version\\_222.pdf](https://www.sprutha.com/wp-content/uploads/2023/01/Photoshop_2021_Version_222.pdf) [https://psychomotorsports.com/snowmobiles/100310-adobe-photoshop-cc-download-keygen-with-full](https://psychomotorsports.com/snowmobiles/100310-adobe-photoshop-cc-download-keygen-with-full-keygen-mac-win-x64-2022/)[keygen-mac-win-x64-2022/](https://psychomotorsports.com/snowmobiles/100310-adobe-photoshop-cc-download-keygen-with-full-keygen-mac-win-x64-2022/) <https://porizko.de/adobe-photoshop-free-download-mobile-new/> [http://www.lesbianmommies.com/wp-content/uploads/2023/01/Photoshop-Cs6-13-Download-Extra-Qu](http://www.lesbianmommies.com/wp-content/uploads/2023/01/Photoshop-Cs6-13-Download-Extra-Quality.pdf) [ality.pdf](http://www.lesbianmommies.com/wp-content/uploads/2023/01/Photoshop-Cs6-13-Download-Extra-Quality.pdf) <https://assetmanagementclub.com/adobe-photoshop-cs3-zip-file-free-download-new/> <https://myinfomag.fr/wp-content/uploads/2023/01/safber.pdf>

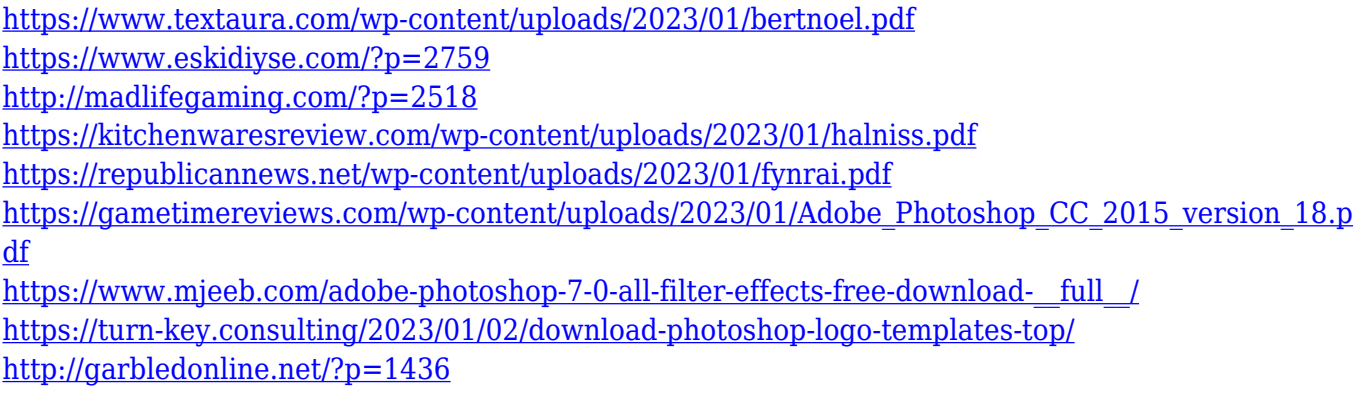

The abilities of Photoshop's features are so vast that there is no right or wrong choice. It's up to you to determine what's necessary for your editing needs and what's just bragging rights. Of course, you'll want to choose the right features for the job, and this book will show you how to make the best choice. While it doesn't yet include all of Photoshop's features, you will see many of the most powerful and popular Photoshop industry-leading selection features in Photoshop on the web, including Object Selection, Remove Background, Adobe Camera Raw's image adjustments, and Content-Aware Fill. There are plenty of capabilities to enable you to make your images look better, remove unwanted items from your images, and composite photos together to create the innovative outputs that only Photoshop can deliver. When you blur a part of image in Photoshop, the remaining part of the image remains sharp. This is opposite to the Focus/Blur tool in Photoshop Elements 9. Blur effects produce a softer and more realistic effect than possible by using the standard blurry brush ("Vivid"), so blur effects must be applied in a way that maintains clarity. Blur effects in Photoshop are implemented by affecting the way that the image is displayed onscreen. There are four ways that this can be done: **Strength**: Depending on the Strength setting, the blur effect can be linear or nonlinear. This has the greatest effect on similar color. With the Strength setting at 3, the color stops changing at the 33% and 66% value. With the strength at 1, this is set at the 50%.